## **TXL 193 087**

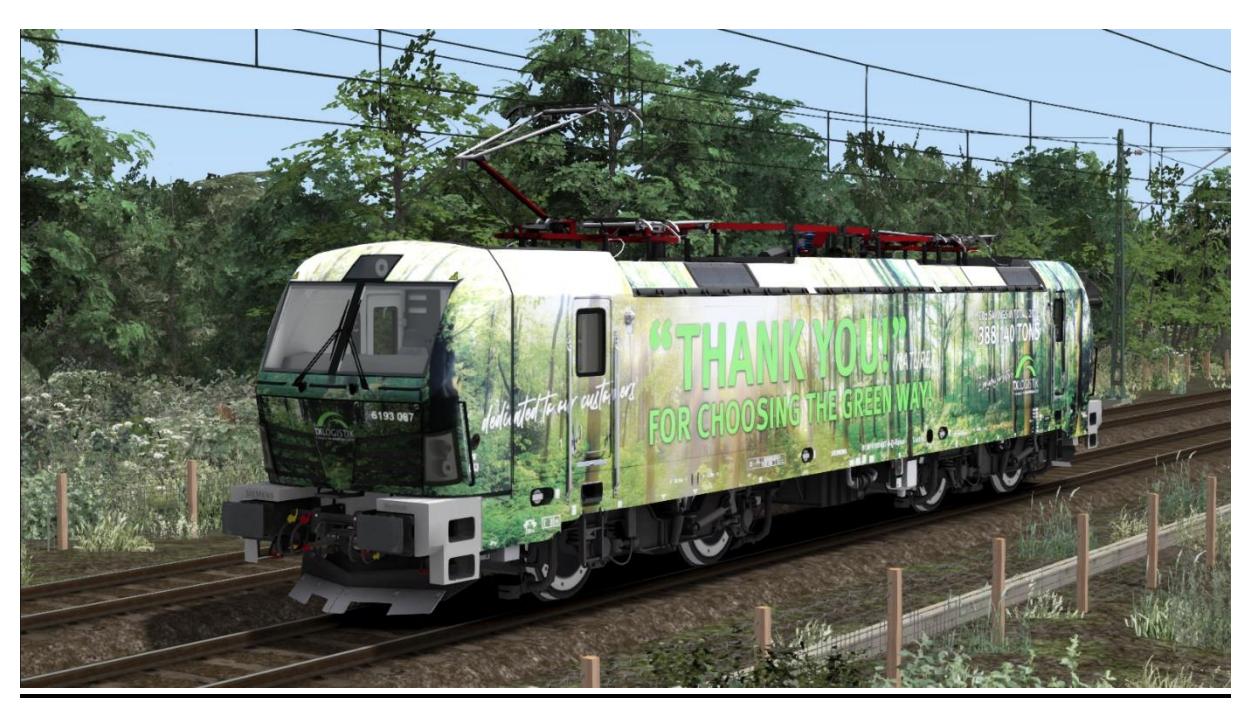

In diesem Repaint ist die 193 087 "THANK YOU" der TX Logistik enthalten. Diese lässt sich sowohl mit der RSSLO 'Standart' als auch mit der 'Advanced' Version des Vectron fahren.

Bitte beachtet die Installationshinweise. Viel Spaß beim Fahren!

## Installationshinweise

Entpacke die "193 087.rar"

Installiere die 193 087.rwp mit Utilities.exe

Kopiere die "Calvin9201 193 087 GeoPcDx Installer.bat" in den Ordner /Railworks/Assets und führe sie aus.

Cache leeren und fahren.

Hinweis: Der Installer sucht sich selber die entsprechenden Dateien. Der Installierprozess ist daher für die ,Standart' und die ,Advanced' Version identisch.